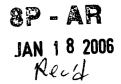

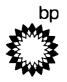

**BP America Production Company** San Juan North Asset 380 Airport Road Durango, CO 81303

# January 16, 2006

Ms. Kathleen Paser, Permit Engineer Part 71 U.S. E.P.A. Region 8 Air & Radiation (8P-AR) 999 18th Street, Suite #300 Denver, CO 80202-2466

# RE: BP America Production Company - NA Gas SPU North Business Unit San Juan North Asset: Florida River Compression Facility Title V Renewal: Permit No. V-SU-0022.00.04

Dear Ms. Paser:

BP America Production Company (BP) is submitting additional information for the Title V Renewal Application for the Florida River Compression Facility as requested in the December 21, 2005 email from EPA's Deirdre Rothery to BP's Julie Best.

Please note that the formaldehyde potential to emit calculations for the twelve diesel-fired electric generating engines are based on AP-42 emission factors. BP requested manufacturer formaldehyde emission factors from Cummins for these units, but they were unable to provide data. Therefore, AP-42 emission factors are the best available formaldehyde emission factors for the diesel engines at this time.

Please call me at (970) 247-6913 if you have any questions concerning this matter.

Sincerely,

Daniel P. Fauth

P.E.; Environmental Coordinator

**BP** America Production Company

cc: Ethan Hinkley, SUIT Environmental Programs - Division Head; Julie Best, BP Houston

# FLORIDA RIVER COMPRESSION FACILITY JANUARY 2006 ADDITIONAL INFORMATION

Corrected Form GIS Form EUD for Plant Flare Form EMISS Form CTAC

\_\_\_\_

و 1 س

.

|                                                                                     | OMB Control No. 2060-0336                                                                    |
|-------------------------------------------------------------------------------------|----------------------------------------------------------------------------------------------|
| APPLICATION FOR FEDERAL O                                                           | L PROTECTION AGENCY<br>PERATING PERMIT, 40 CFR PART 71<br><b>RAL INFORMATION AND SUMMARY</b> |
| Instructions: Complete this form once for the part 71 so                            | urce (facility).                                                                             |
| A. Mailing Address and Contact Information                                          |                                                                                              |
| Facility nameFlorida River Compression Facility                                     |                                                                                              |
| <u>Plant Contact</u><br>Mailing address: Street or P.O. Box _2906 CR 307            |                                                                                              |
| City _Durango                                                                       | StateCO ZIP _81303                                                                           |
| Contact person: _Daniel P. Fauth                                                    | Title _Environmental Coordinator                                                             |
| Telephone ( _970_ ) _2476913 Ext                                                    | Facsimile ( _970 ) _2476910                                                                  |
| <u>Company Contact</u><br>Mailing address: Street or P.O. Box _ 501 Westlake Park F | 3lvd., M/S 2.170                                                                             |
| City _Houston                                                                       | StateTX ZIP _77079                                                                           |
| Contact person: _Julie A. Best                                                      | Title _Environmental Specialist                                                              |
| Telephone ( _281_ ) _3660405 Ext                                                    | Facsimile ( _281 ) _3667945                                                                  |
| B. Facility Location                                                                |                                                                                              |
| Temporary source?Yes _X_No Plant site location                                      |                                                                                              |
|                                                                                     |                                                                                              |

| City     | 10 miles SE of Durango StateCO County _La Plata EPA Region _8                                     |
|----------|---------------------------------------------------------------------------------------------------|
| Is the f | acility located within:                                                                           |
|          | Indian lands? _X_YES NO OCS waters?YES _X_NO                                                      |
|          | Nonattainment area? YES _X_NO If yes, for what air pollutants?                                    |
|          | Within 50 miles of affected State? _X_YESNO If yes, What State(s)? _Southern Ute Reservation, NM_ |

C. Owner

| Name _BP America Production Company | Street/ P.O. Box _501 Westlake Park Blvd |
|-------------------------------------|------------------------------------------|
| City _Houston                       | State _TX ZIP _77079                     |
| Telephone ( _281 ) _3662000 Ext     |                                          |
| D. Operator                         |                                          |
| Name _BP America Production Company | Street/ P.O. Box _501 Westlake Park Blvd |
| City _Houston                       | State _TX ZIP _77079                     |

٦

Telephone ( \_281\_ ) \_366\_\_ - \_2000\_\_\_\_ Ext. \_\_\_\_

1

| E. | Appli | cation | Туре |  |
|----|-------|--------|------|--|
|----|-------|--------|------|--|

|                                                                        | Instructions: Mark only one permit application type and answer the supplementary question appropriate for the type marked.                                                                                                    |
|------------------------------------------------------------------------|----------------------------------------------------------------------------------------------------|
|                                                                        | Initial Permit _X_ Permit Renewal Significant Mod Minor Permit Mod. (MPM)                                                                                                    |
|                                                                        | Group Processing, MPM Administrative Amend.                                                                                                    |
|                                                                        | For initial permits, when did operations commence?//                                                                                                    |
|                                                                        | For permit renewals, what is the expiration date of the existing permit?06 /_05 /_2006                                                                                                    |
| Appli                                                                  | cable Requirement Summary                                                                                                    |
|                                                                        | Instructions: Mark all applicable requirements that apply.                                                                                                    |
|                                                                        | SIP FIP/TIP PSD Nonattainment NSR                                                                                                    |
|                                                                        | Minor source NSR _X_ Section 111 Phase I acid rain Phase II acid rain                                                                                                    |
|                                                                        | _X_ Stratospheric ozone OCS regulations NESHAP Sec. 112(d) MACT*                                                                                                    |
|                                                                        | Sec. 112(g) MACTEarly reduction of HAP Sec. 112(j) MACTX_ RMP [Sec.112(r)]                                                                                                    |
|                                                                        | Tank vessel reqt., section 183(f) Section 129 Standards/Reqts.                                                                                                    |
|                                                                        | Consumer/ commercial prod. reqts., section 183(e) NAAQS, increments or visibility (for temporary sources)                                                                                                    |
|                                                                        | Has a risk management plan been registered? _X_YES NO Regulatory agency _US EPA Region 8                                                                                                    |
|                                                                        | Has a phase II acid rain application been submitted? YES _X_NO Permitting authority                                                                                                    |
| ACT<br>t have<br>ACT<br>this So<br>tential<br>ACT<br>urce a<br>poilers | <ul> <li>ite is not a major source of HAPs.</li> <li>HH for Oil &amp; Natural Gas Production- not applicable: The site is not a major source as defined in this Subpart. The site does any tanks with the potential for flash emissions and the dehydration units have the potential to emit less than 10/25 tpy HAPs.</li> <li>ZZZZ for Stationary Reciprocating Internal Combustion Engines- not applicable: The site is not a major source as defined in this subpart. The site does not have any tanks with the potential for flash emissions and the dehydration units have the dehydration units and all engines have the to emit less than 10/25 tpy HAPs.</li> <li>ZDZDD for Industrial, Commercial, and Institutional Boilers and Process Heaters- not applicable: The site is not a major source as defined in this Subpart. The site does not have any tanks with the potential for flash emissions and the dehydration units, and heaters have the potential to emit less than 10/25 total tpy HAPs.</li> <li>(3) Record Recepting requirement for applicability determinations- applicable: The site emits HAPs, has equipment potential</li> </ul> |
| bject t                                                                | o MACT standards, and is not subject to a MACT standard because of an exclusion. This signed permit application serves as the<br>or the site. Any future changes will be documented and kept with the permit file.                                                                                                    |
| ISPS E<br>onstruc<br>onstruc                                           | ot properly addressed in the existing Statement of Basis:<br>Oc for Small Industrial-Commercial-Institutional Steam Generating Units – not applicable: The amine heaters were both<br>ted prior to 6-9-89 and have not been reconstructed. Amine Heater 1 was built 5-30-89 and installed in 1990. Amine Heater 2 was<br>ted in 1980 and installed in 1997. NSPS Dc does not contain definitions of construction, and the EPA online determinations do n<br>any clarification of construction for this subpart. There is an API Determination for NSPS GG (Turbines) regarding construction,                                                                                                    |

and a copy of the abstract is below. API Determination Control Number 0300006 says that if the source was manufactured before the construction trigger date, the source is not subject to NSPS as long as it is not "modified" or "reconstructed" regardless of purchase date or start-up date. A copy of the determination is included following Form GIS.

NSPS KKK for Equipment Leaks of VOC from Onshore Natural Gas Processing Plants - not applicable: The Florida River Compression Facility is not a natural gas processing plant (i.e., does not extract or fractionate natural gas liquids).

NSPS LLL for Onshore Natural Gas Processing: SO2 Emissions - not applicable: There are two amine units at the site. However, the amine units do not process sour gas. Although "sour natural gas" is not defined in the regulation, the bid document states that sour gas is gas containing greater than 4 ppm H2S. A copy of page 3-3 of EPA's SO2 Emissions in Natural Gas Production Industry - Background Information for Proposed Standards. EPA-450/3-82-023a is included following Form GIS.

#### G. Source-Wide PTE Restrictions and Generic Applicable Requirements

Instructions: Cite and describe (1) any emissions-limiting requirements that apply to the facility as a whole, and (2) "generic" applicable requirements that apply broadly or in an identical fashion to all sources at the facility.

None

#### H. Process Description

Instructions: List all processes, products, and SIC codes for normal operation, in order of priority. Also list any process, products, and SIC codes associated with any alternative operating scenarios, if different from those listed for normal operation

| Process                                                                              | Products    | SIC  |
|--------------------------------------------------------------------------------------|-------------|------|
| Separation, compression, and dehydration of natural gas from coal bed methane wells. | Natural gas | 1311 |

#### I. Emission Unit Identification

Instructions: Assign an emissions unit ID and describe each significant emissions unit at the facility. Control equipment and/or alternative operating scenarios associated with emissions units should by listed on a separate line. Applicants may exclude from this list any insignificant emissions units or activities.

| Emissions Unit ID | Description of Unit                                                                    |
|-------------------|----------------------------------------------------------------------------------------|
| T-1               | 45 MMBtu/hr Turbine #1, Natural gas-fired turbine, simple cycle, Solar Centaur H T5500 |
| T-2               | 45 MMBtu/hr Turbine #2, Natural gas-fired turbine, simple cycle, Solar Centaur H T5700 |
| AH-1              | 44.5 mmBtu/hr Amine Heater #1                                                          |
| АН-2              | 44.0 mmBtu/hr Amine Heater #2                                                          |
| AV-1              | 70 MMscfd Amine Unit #1 Vent                                                           |
| Plant Flare       | Plant Flare, 4 MMBtu/hr pilot, 0.1 - 400 MMscfd                                        |
| <u>P-1</u>        | 2922 hp Diesel-fired electric generation unit, Cummins QSK60                           |
| P-2               | 2922 hp Diesel-fired electric generation unit, Cummins QSK60                           |
| P-3               | 2922 hp Diesel-fired electric generation unit, Cummins QSK60                           |
| P-4               | 2922 hp Diesel-fired electric generation unit, Cummins QSK60                           |
| P-5               | 2922 hp Diesel-fired electric generation unit, Cummins QSK60                           |
| P-6               | 2922 hp Diesel-fired electric generation unit, Cummins QSK60                           |
| P-7               | 2922 hp Diesel-fired electric generation unit, Cummins QSK60                           |
| P-8               | 2922 hp Diesel-fired electric generation unit, Cummins QSK60                           |
| <u>P-9</u>        | 2922 hp Diesel-fired electric generation unit, Cummins QSK60                           |
| P-10              | 2922 hp Diesel-fired electric generation unit, Cummins QSK60                           |
| P-11              | 2922 hp Diesel-fired electric generation unit, Cummins QSK60                           |
| P-12              | 2922 hp Diesel-fired electric generation unit, Cummins QSK60                           |

#### J. Facility Emissions Summary

Which single HAP emitted in the greatest amount?\_CH2O\_\_\_\_\_ PTE? \_1.20\_ tons/yr

Insignificant activities are listed on Form IE and emissions are listed in the Insignificant Emissions Summary. These emissions are not included in the major source determination.

Total emissions of regulated pollutants (for fee calculation) from section F, line 5 of form FEE? \_\_\_\_\_\_tons/yr

\*Note: Fees are paid annually in accordance with the current permit. Since this is a renewal application, Form FEE is not required.

K. Existing Federally Enforceable Permits:

Permit number(s) \_V-SU-0022.00.04\_\_\_\_\_ Permit type \_Title V Operating Permit\_ Permitting authority \_EPA\_\_\_\_\_ P-1 through P-12 engines have a cumulative NOx limit of 39.1 tpy.

Permit number(s) \_\_\_\_

Permit type \_\_\_\_\_ Permitting authority \_\_\_\_\_

#### L. Emission Unit(s) Covered by General Permits

| Emission unit(s) sub | ject to general permitNone_ |                  |                   |
|----------------------|-----------------------------|------------------|-------------------|
| Check one:           | Application made            | Coverage granted |                   |
| General permit iden  | tifier                      |                  | Expiration Date// |

#### M. Cross-referenced Information

Does this application cross-reference information? \_\_\_\_YES \_X\_ NO (If yes, see instructions)

| OMB | Control | No. | 2060-0336 |
|-----|---------|-----|-----------|
|     |         |     |           |

|                                         |                                                       |                 | <u> </u>                                  |                         |              |                                                              |
|-----------------------------------------|-------------------------------------------------------|-----------------|-------------------------------------------|-------------------------|--------------|--------------------------------------------------------------|
| APPLI                                   |                                                       | TION FOR FI     | ONMENTAL P<br>EDERAL OPER<br>IONS UNIT DE | ATING PERMI             | T, 40 C      |                                                              |
|                                         |                                                       |                 |                                           |                         |              |                                                              |
| INSTRUCTIONS: Complete                  | this form for each sign                               | ificant emissio | ons unit best dese                        | cribed as a fuel of     | combust      | ting unit.                                                   |
| A. General Information                  |                                                       |                 |                                           |                         |              |                                                              |
| Emissions unit ID <u>Plant Flar</u>     | e Description _]                                      | Plant Flare, 4  | MMBtu/hr pik                              | <u>et, 0.1 - 400 MN</u> | <u>1scfd</u> |                                                              |
| SIC Code (4-digit) <u>1311</u>          | SCC Code* <u>310002</u>                               | 05              |                                           |                         |              |                                                              |
|                                         | * Does not im                                         | pact regulator  | y applicability.                          |                         |              |                                                              |
| B. Emissions Unit Description - S       | ee Section E. Air Pollu                               | tion Control    | Equipment                                 |                         |              |                                                              |
| Primary use                             |                                                       | _ Temporar      | y source 🛛 Y                              | es 🗆 No N               | /lanufac     | turer                                                        |
| Model                                   | ····· •• ····                                         | S               | Serial Number                             |                         | In:          | stallation date//                                            |
| Boiler type 🗖 Industrial boile          | r 🛛 Process burner                                    | Electric u      | utility boiler 🛛                          | Other (describ          | e)           |                                                              |
| Boiler horsepower rating                | Во                                                    | iler steam flov | w (lb/hr)                                 |                         |              |                                                              |
| Type of fuel burning equipment          | (coal burning only):                                  |                 |                                           |                         |              |                                                              |
|                                         | Hand fired                                            |                 | 🗆 sp                                      | reader stoker           |              | Underfeed stoker                                             |
|                                         | Overfeed stoke                                        | r               |                                           | aveling grate           |              | Shaking grate                                                |
|                                         | D Pulverized, we                                      | bed             | 🗆 Pu                                      | lverized, dry be        | d            |                                                              |
| Actual (average) heat input             | MM BTU/                                               | hr Maximu       | m design heat inj                         | out M                   | IM BTU       | //hr                                                         |
| C. Fuel Data – <b>Pilot Gas</b>         |                                                       |                 |                                           |                         |              |                                                              |
| Instructions: Describe each fuel        | expected to be used dur                               | ing the term o  | of the permit.                            |                         |              |                                                              |
| Primary fuel type(s) <u>natural a</u>   | -                                                     | -               | ype(s) <u>none</u>                        |                         |              |                                                              |
|                                         |                                                       |                 |                                           |                         |              |                                                              |
| Fuel Type<br>(e.g., natural gas,        | Max Sulfur<br>(%)                                     | Max A:<br>(%)   |                                           | Value<br>cf, gal        |              |                                                              |
| oil, coal, etc.)                        | Non detectable                                        |                 |                                           | : lb)                   |              |                                                              |
| Natural gas                             | (1 ppm H2S)                                           | Not applic      | able 800-10                               | 000 BTU/scf             |              |                                                              |
|                                         |                                                       | I               |                                           |                         |              |                                                              |
|                                         |                                                       |                 |                                           |                         |              |                                                              |
| D. Fuel Usage Rates – Pilot Gas         |                                                       |                 |                                           |                         |              |                                                              |
|                                         | l described above, enter<br>.g., gallons, cords, cubi |                 | aximum fuel usa                           | ge rates on a wo        | rst-case     | hourly and annual basis. Indicate the dimension for the fuel |
| Fuel Type                               | Annual Actual                                         |                 | Maximum Us                                | age*                    |              |                                                              |
| (e.g., natural gas,<br>oil, coal, etc.) | Usage                                                 |                 | Houriy Annual                             |                         |              |                                                              |
| Natural gas                             | 1                                                     |                 | 4157 scf/hr                               | 36 MMscf/y              |              |                                                              |
|                                         | * This is fuel gas only.                              |                 |                                           |                         |              |                                                              |

| E. Air Pollution Control Equipment                                                                                                    |
|----------------------------------------------------------------------------------------------------|
| Emissions unit ID <u>Plant Flare</u> Device type Flare Air pollutant(s) controlled <u>VOC*</u>                                                                                                    |
| Manufacturer <u>VECO</u> Model No. <u>Custom Ground Flare</u> Serial No                                                                                                    |
| Installation date <u>01/2004</u> Control efficiency (%) <u>98%</u> Efficiency estimation method <u>design</u><br>* The flare system disposes of a minimum of about 100,000 scf per day but is designed to handle the full inlet for a very brief period in emergency or plant upset situations. |
| F. Ambient Impact Assessment Information- N/A                                                                                                    |
| Instructions: This information must be completed by temporary sources or when ambient impact assessment is an applicable requirement for this emissions unit.                                                                                                    |
| Stack height (ft) Inside stack diameter (ft) Stack temp(°F)                                                                                                    |
| Design stack flow rate (ACFM) Actual stack flow rate (ACFM) Velocity (ft/sec)                                                                                                    |
|                                                                                                    |

•

U.S. ENVIRONMENTAL PROTECTION AGENCY APPLICATION FOR FEDERAL OPERATING PERMIT, 40 CFR PART 71

# FORM EMISS - EMISSIONS CALCULATIONS

INSTRUCTIONS:

Use this form to calculate potential to emit (PTE) for applicability purposes and actual emissions for fee purposes for each emissions unit, control device, or alternative operating scenario identified in section 1 of form **GIS**. If form **FEE** does not need to be submitted with the application, do not calculate actual emissions.

т

#### A. Emissions Unit ID \_\_\_\_\_\_

#### B. Identification and Quantification of Emissions

| Air Pollutants (including regulated air pollutants and pollutants for which the source is major) | Emission Rates                   |                   | CAS No.             |  |
|--------------------------------------------------------------------------------------------------|----------------------------------|-------------------|---------------------|--|
| pollutants for which the source is major)                                                        | Actual                           | Potential to Emit |                     |  |
|                                                                                                  | Annual<br>Emissions<br>(tons/yr) | Hourly<br>(lb/hr) | Annual<br>(tons/yr) |  |
| NOx                                                                                              |                                  | 20.8800           | 91.4544             |  |
| СО                                                                                               |                                  | 8.0100            | 35.0838             |  |
| VOC                                                                                              |                                  | 1.6425            | 7.1942              |  |
| SO2                                                                                              |                                  | 0.0042            | 0.0185              |  |
| РМ                                                                                               |                                  | 0.2970            | 1.3009              |  |
| CH2O                                                                                             |                                  | 0.1314            | 0.5755              |  |
|                                                                                                  |                                  |                   |                     |  |
|                                                                                                  |                                  |                   |                     |  |
|                                                                                                  |                                  |                   |                     |  |
|                                                                                                  |                                  |                   |                     |  |
|                                                                                                  |                                  |                   |                     |  |
|                                                                                                  |                                  |                   |                     |  |
|                                                                                                  |                                  |                   |                     |  |

#### U.S. ENVIRONMENTAL PROTECTION AGENCY APPLICATION FOR FEDERAL OPERATING PERMIT, 40 CFR PART 71

#### FORM EMISS - EMISSIONS CALCULATIONS

INSTRUCTIONS:

1

\_ - - -

,

Use this form to calculate potential to emit (PTE) for applicability purposes and actual emissions for fee purposes for each emissions unit, control device, or alternative operating scenario identified in section I of form **GIS**. If form **FEE** does not need to be submitted with the application, do not calculate actual emissions.

#### A. Emissions Unit ID \_\_\_\_\_\_

#### B. Identification and Quantification of Emissions

Instructions: First, list each air pollutant that is either regulated at the unit or present in major amounts. Second, list any other regulated pollutant (for fee calculation) emitted at the unit that have not already been listed. Each HAP added to the list in this step may be simply listed as "HAP". Next, calculate PTE for applicability purposes and actual emissions for fee purposes for each listed air pollutant. Do not calculate PTE for air pollutants listed solely for fee purposes. Include all fugitives, including those that do not count towards applicability, when calculating actual emissions. At a minimum, round to the nearest tenth of a ton for yearly values or tenth of a pound for hourly values. Attach examples of calculations that illustrates the methodology used.

т

| Emission Rates                   |                               |                                                                                                    | CAS No.                                                                                                    |
|----------------------------------|-------------------------------|----------------------------------------------------------------------------------------------------|----------------------------------------------------------------------------------------------------|
| Actual                           | Potential to Emit             |                                                                                                    |                                                                                                    |
| Annual<br>Emissions<br>(tons/yr) | Hourly<br>(lb/hr)             | Annual<br>(tons/yr)                                                                                               |                                                                                                    |
|                                  | 22.9950                       | 100.7181                                                                                                    |                                                                                                    |
|                                  | 12.7350                       | 55.7793                                                                                                    |                                                                                                    |
|                                  | 1.6425                        | 7.1942                                                                                                    |                                                                                                    |
|                                  | 0.0042                        | 0.0185                                                                                                    |                                                                                                    |
|                                  | 0.2970                        | 1.3009                                                                                                    |                                                                                                    |
|                                  | 0.1314                        | 0.5755                                                                                                    |                                                                                                    |
|                                  |                               |                                                                                                    |                                                                                                    |
|                                  |                               |                                                                                                    |                                                                                                    |
|                                  |                               |                                                                                                    |                                                                                                    |
|                                  |                               |                                                                                                    |                                                                                                    |
|                                  |                               |                                                                                                    |                                                                                                    |
|                                  |                               |                                                                                                    |                                                                                                    |
|                                  | Actual<br>Annual<br>Emissions | Actual<br>Annual<br>Ermissions<br>(tons/yr)Potential to Emit<br>Hourly<br>(lb/hr)22.995012.73501.64250.00420.2970 | Actual<br>Annual<br>Emissions<br>(tons/yr)         Potential to Emit           Hourly<br>(lb/hr)         Annual<br>(tons/yr)           22.9950         100.7181           12.7350         55.7793           1.6425         7.1942           0.0042         0.0185           0.2970         1.3009 |

# FORM EMISS - EMISSIONS CALCULATIONS

INSTRUCTIONS:

۰.

Use this form to calculate potential to emit (PTF) for applicability purposes and actual emissions for fee purposes for each emissions unit, control device, or alternative operating scenario identified in section 1 of form **GIS**. If form **FEE** does not need to be submitted with the application, do not calculate actual emissions.

#### A. Emissions Unit ID \_\_\_\_\_\_

#### B. Identification and Quantification of Emissions

| Air Pollutants (including regulated air pollutants and pollutants for which the source is major) | Emission Rates                   |                   |                     | CAS No. |
|--------------------------------------------------------------------------------------------------|----------------------------------|-------------------|---------------------|---------|
| pollutants for which the source is major)                                                        | Actual                           | Potential to Emit |                     |         |
|                                                                                                  | Annual<br>Emissions<br>(tons/yr) | Hourly<br>(lb/hr) | Annual<br>(tons/yr) |         |
| NOx                                                                                              |                                  | 5.5625            | 24.3638             |         |
| СО                                                                                               |                                  | 4.6725            | 20.4656             |         |
| VOC                                                                                              |                                  | 0.3059            | 1.3400              |         |
| SO2                                                                                              |                                  | 0.0105            | 0.0460              |         |
| РМ                                                                                               |                                  | 0.4228            | 1.8516              |         |
| СН2О                                                                                             |                                  | 0.0042            | 0.0183              |         |
|                                                                                                  |                                  |                   |                     |         |
|                                                                                                  |                                  |                   |                     |         |
|                                                                                                  |                                  |                   |                     |         |
|                                                                                                  |                                  |                   |                     |         |
|                                                                                                  |                                  |                   |                     |         |
| · · ·                                                                                            |                                  |                   |                     |         |

# FORM EMISS - EMISSIONS CALCULATIONS

INSTRUCTIONS:

į

Use this form to calculate potential to emit (PTE) for applicability purposes and actual emissions for fee purposes for each emissions unit, control device, or alternative operating scenario identified in section I of form **GIS**. If form **FEE** does not need to be submitted with the application, do not calculate actual emissions.

#### A. Emissions Unit ID AH-2

#### B. Identification and Quantification of Emissions

| Air Pollutants (including regulated air pollutants and pollutants for which the source is major) | Emission Rates                   |                   |                     | CAS No. |
|--------------------------------------------------------------------------------------------------|----------------------------------|-------------------|---------------------|---------|
| politizing for which the source is highly                                                        | Actual                           | Potential to Emit |                     |         |
|                                                                                                  | Annual<br>Emissions<br>(tons/yr) | Hourly<br>(lb/hr) | Annual<br>(tons/yr) |         |
| NOx                                                                                              |                                  | 5.5000            | 24.0900             |         |
| СО                                                                                               |                                  | 4.6200            | 20.2356             |         |
| VOC                                                                                              |                                  | 0.3025            | 1.3250              |         |
| SO2                                                                                              |                                  | 0.0104            | 0.0455              |         |
| РМ                                                                                               |                                  | 0.4180            | 1.8308              |         |
| CH2O                                                                                             |                                  | 0.0041            | 0.0181              |         |
|                                                                                                  |                                  |                   |                     |         |
|                                                                                                  |                                  |                   |                     |         |
|                                                                                                  |                                  |                   |                     |         |
|                                                                                                  |                                  |                   |                     |         |
|                                                                                                  |                                  |                   |                     |         |
|                                                                                                  |                                  |                   |                     |         |

U.S. ENVIRONMENTAL PROTECTION AGENCY APPLICATION FOR FEDERAL OPERATING PERMIT, 40 CFR PART 71

# FORM EMISS - EMISSIONS CALCULATIONS

INSTRUCTIONS:

S: Use this form to calculate potential to emit (PTE) for applicability purposes and actual emissions for fee purposes for each emissions unit, control device, or alternative operating scenario identified in section I of form **GIS**. If form **FEE** does not need to be submitted with the application, do not calculate actual emissions.

#### A. Emissions Unit ID \_\_\_\_\_AV-1\_\_\_\_\_

#### B. Identification and Quantification of Emissions

| uding regulated air pollutants and Emission Rates |                               |                                                                             |                                                                                                    |
|---------------------------------------------------|-------------------------------|-----------------------------------------------------------------------------|----------------------------------------------------------------------------------------------------|
| Actual                                            | Potential to Emit             |                                                                             |                                                                                                    |
| Annual<br>Emissions<br>(tons/yr)                  | Hourly<br>(lb/hr)             | Annual<br>(tons/yr)                                                         |                                                                                                    |
|                                                   | 1.1180                        | 4.9010                                                                      |                                                                                                    |
|                                                   |                               |                                                                             |                                                                                                    |
|                                                   |                               |                                                                             |                                                                                                    |
|                                                   |                               |                                                                             |                                                                                                    |
|                                                   |                               |                                                                             |                                                                                                    |
|                                                   |                               |                                                                             |                                                                                                    |
|                                                   |                               |                                                                             |                                                                                                    |
|                                                   |                               |                                                                             |                                                                                                    |
|                                                   |                               |                                                                             |                                                                                                    |
|                                                   |                               |                                                                             |                                                                                                    |
| 1                                                 | †                             |                                                                             |                                                                                                    |
|                                                   |                               |                                                                             |                                                                                                    |
|                                                   | Actual<br>Annual<br>Emissions | Actual Potential to Emit<br>Annual<br>Emissions Hourly<br>(tons/yr) (lb/hr) | Actual     Potential to Emit       Annual     Emissions       Emissions     Hourly       (tons/yr)     (lb/hr) |

# FORM EMISS - EMISSIONS CALCULATIONS

INSTRUCTIONS:

1

Use this form to calculate potential to emit (PTE) for applicability purposes and actual emissions for fee purposes for each emissions unit, control device, or alternative operating scenario identified in section I of form **GIS**. If form **FEE** does not need to be submitted with the application, do not calculate actual emissions.

#### A. Emissions Unit ID \_Plant Flare\_

#### B. Identification and Quantification of Emissions

Instructions: First, list each air pollutant that is either regulated at the unit or present in major amounts. Second, list any other regulated pollutant (for fee calculation) emitted at the unit that have not already been listed. Each HAP added to the list in this step may be simply listed as "HAP". Next, calculate PTE for applicability purposes and actual emissions for fee purposes for each listed air pollutant. Do not calculate PTE for air pollutants listed solely for fee purposes. Include all fugitives, including those that do not count towards applicability, when calculating actual emissions. At a minimum, round to the nearest tenth of a ton for yearly values or tenth of a pound for hourly values. Attach examples of calculations that illustrates the methodology used.

| Air Pollutants (including regulated air pollutants and pollutants for which the source is major) | Emission Rates                   |                   |                     | CAS No. |
|--------------------------------------------------------------------------------------------------|----------------------------------|-------------------|---------------------|---------|
| pollutants for which the source is major)                                                        | Actual                           | Potential to Emit | *                   |         |
|                                                                                                  | Annual<br>Emissions<br>(tons/yr) | Hourly<br>(lb/hr) | Annual<br>(tons/yr) |         |
| NOx                                                                                              |                                  | 0.5447            | 2.3856              |         |
| СО                                                                                               |                                  | 2.9636            | 12.9806             |         |
| VOC                                                                                              |                                  | 0.0016            | 0.0071              |         |
| SO2                                                                                              |                                  | 0.0015            | 0.0065              |         |
|                                                                                                  |                                  |                   |                     |         |
|                                                                                                  |                                  |                   |                     |         |
|                                                                                                  |                                  |                   |                     |         |
|                                                                                                  |                                  |                   |                     |         |
|                                                                                                  |                                  |                   |                     |         |
|                                                                                                  |                                  |                   |                     |         |
|                                                                                                  |                                  |                   |                     |         |
|                                                                                                  |                                  |                   |                     |         |

\* Emissions estimate only. These are not allowable limits.

#### U.S. ENVIRONMENTAL PROTECTION AGENCY APPLICATION FOR FEDERAL OPERATING PERMIT, 40 CFR PART 71

# FORM EMISS - EMISSIONS CALCULATIONS

INSTRUCTIONS:

•

Use this form to calculate potential to emit (PTE) for applicability purposes and actual emissions for fee purposes for each emissions unit, control device, or alternative operating scenario identified in section 1 of form **GIS**. If form **FEE** does not need to be submitted with the application, do not calculate actual emissions.

#### A. Emissions Unit ID \_\_\_\_\_P-1\_\_\_\_

#### B. Identification and Quantification of Emissions

Instructions: First, list each air pollutant that is either regulated at the unit or present in major amounts. Second, list any other regulated pollutant (for fee calculation) emitted at the unit that have not already been listed. Each HAP added to the list in this step may be simply listed as "HAP". Next, calculate PTE for applicability purposes and actual emissions for fee purposes for each listed air pollutant. Do not calculate PTE for air pollutants listed solely for fee purposes. Include all fugitives, including those that do not count towards applicability, when calculating actual emissions. At a minimum, round to the nearest tenth of a ton for yearly values or tenth of a pound for hourly values. Attach examples of calculations that illustrates the methodology used.

Т

| Emission Rates                   |                               |                                                                                                    | CAS No.                                                                                                    |
|----------------------------------|-------------------------------|----------------------------------------------------------------------------------------------------|----------------------------------------------------------------------------------------------------|
| Actual                           |                               |                                                                                                    |                                                                                                    |
| Annual<br>Emissions<br>(tons/yr) | Hourly<br>(lb/hr)             | Annual<br>(tons/yr)                                                                                             |                                                                                                    |
|                                  | 15.6697                       | 3.2551                                                                                                    |                                                                                                    |
|                                  | 5.7976                        | 3.1162                                                                                                    |                                                                                                    |
|                                  | 1.2884                        | 0.6925                                                                                                    |                                                                                                    |
|                                  | 3.7362                        | 2.0082                                                                                                    |                                                                                                    |
|                                  | 0.2577                        | 0.1385                                                                                                    |                                                                                                    |
|                                  | 0.0016                        | 0.0009                                                                                                    |                                                                                                    |
|                                  |                               |                                                                                                    |                                                                                                    |
|                                  |                               |                                                                                                    |                                                                                                    |
|                                  |                               |                                                                                                    |                                                                                                    |
|                                  |                               |                                                                                                    |                                                                                                    |
|                                  |                               |                                                                                                    |                                                                                                    |
|                                  |                               |                                                                                                    |                                                                                                    |
|                                  | Actual<br>Annual<br>Emissions | Actual<br>Annual<br>Emissions<br>(tons/yr)Potential to Emit<br>Hourly<br>(lb/hr)15.66975.79761.28843.73620.2577 | Actual<br>Annual<br>Emissions<br>(tons/yr)         Potential to Emit           Hourly<br>(lb/hr)         Annual<br>(tons/yr)           15.6697         3.2551           5.7976         3.1162           1.2884         0.6925           3.7362         2.0082           0.2577         0.1385 |

# FORM EMISS - EMISSIONS CALCULATIONS

INSTRUCTIONS:

Use this form to calculate potential to emit (PTE) for applicability purposes and actual emissions for fee purposes for each emissions unit, control device, or alternative operating scenario identified in section 1 of form **GIS**. If form **FEE** does not need to be submitted with the application, do not calculate actual emissions.

#### A. Emissions Unit ID \_\_\_\_P-2\_\_\_\_

#### B. Identification and Quantification of Emissions

| Air Pollutants (including regulated air pollutants and pollutants for which the source is major) | Emission Rates                   |                   |                     | CAS No. |
|--------------------------------------------------------------------------------------------------|----------------------------------|-------------------|---------------------|---------|
| pollutants for which the source is major)                                                        | Actual                           | Potential to Emit |                     |         |
|                                                                                                  | Annual<br>Emissions<br>(tons/yr) | Hourly<br>(lb/hr) | Annual<br>(tons/yr) |         |
| NOx                                                                                              |                                  | 15.6697           | 3.2551              |         |
| со                                                                                               |                                  | 5.7976            | 3.1162              |         |
| VOC                                                                                              |                                  | 1.2884            | 0.6925              |         |
| SO2                                                                                              |                                  | 3.7362            | 2.0082              |         |
| РМ                                                                                               |                                  | 0.2577            | 0.1385              |         |
| CH2O                                                                                             |                                  | 0.0016            | 0.0009              |         |
|                                                                                                  |                                  |                   |                     |         |
|                                                                                                  |                                  |                   |                     |         |
|                                                                                                  |                                  |                   |                     |         |
|                                                                                                  |                                  |                   |                     |         |
|                                                                                                  |                                  |                   |                     |         |
|                                                                                                  |                                  |                   |                     |         |

#### FORM EMISS - EMISSIONS CALCULATIONS

INSTRUCTIONS:

Use this form to calculate potential to emit (PTE) for applicability purposes and actual emissions for fee purposes for each emissions unit, control device, or alternative operating scenario identified in section 1 of form **GIS**. If form **FEE** does not need to be submitted with the application, do not calculate actual emissions.

#### A. Emissions Unit ID P-4

#### B. Identification and Quantification of Emissions

Instructions: First, list each air pollutant that is either regulated at the unit or present in major amounts. Second, list any other regulated pollutant (for fee calculation) emitted at the unit that have not already been listed. Each HAP added to the list in this step may be simply listed as "HAP". Next, calculate PTE for applicability purposes and actual emissions for fee purposes for each listed air pollutant. Do not calculate PTE for air pollutants listed solely for fee purposes. Include all fugitives, including those that do not count towards applicability, when calculating actual emissions. At a minimum, round to the nearest tenth of a ton for yearly values or tenth of a pound for hourly values. Attach examples of calculations that illustrates the methodology used.

т

| Air Pollutants (including regulated air pollutants and | Emission Rates                   |                   |                     | CAS No. |
|--------------------------------------------------------|----------------------------------|-------------------|---------------------|---------|
| pollutants for which the source is major)              | Actual                           | Potential to Emit |                     |         |
|                                                        | Annual<br>Emissions<br>(tons/yr) | Hourly<br>(lb/hr) | Annual<br>(tons/yr) |         |
| NOx                                                    |                                  | 15.6697           | 3.2551              |         |
| со                                                     |                                  | 5.7976            | 3.1162              |         |
| VOC                                                    |                                  | 1.2884            | 0.6925              |         |
| SO2                                                    |                                  | 3.7362            | 2.0082              |         |
| РМ                                                     |                                  | 0.2577            | 0.1385              |         |
| CH2O                                                   |                                  | 0.0016            | 0.0009              |         |
|                                                        |                                  |                   |                     |         |
|                                                        |                                  |                   |                     |         |
|                                                        |                                  |                   |                     |         |
|                                                        |                                  |                   |                     |         |
|                                                        |                                  |                   |                     |         |
|                                                        |                                  |                   |                     |         |
|                                                        |                                  |                   | <u> </u>            |         |

# FORM EMISS - EMISSIONS CALCULATIONS

INSTRUCTIONS:

Use this form to calculate potential to emit (PTE) for applicability purposes and actual emissions for fee purposes for each emissions unit, control device, or alternative operating scenario identified in section 1 of form **GIS**. If form **FEE** does not need to be submitted with the application, do not calculate actual emissions.

#### A. Emissions Unit ID \_\_\_\_\_

#### B. Identification and Quantification of Emissions

| Air Pollutants (including regulated air pollutants and | Emission Rates                   |                   |                     | CAS No. |
|--------------------------------------------------------|----------------------------------|-------------------|---------------------|---------|
| pollutants for which the source is major)              | Actual                           | Potential to Emit |                     |         |
|                                                        | Annual<br>Emissions<br>(tons/yr) | Hourly<br>(lb/hr) | Annual<br>(tons/yr) |         |
| NOx                                                    |                                  | 15.6697           | 3.2551              |         |
| со                                                     |                                  | 5.7976            | 3.1162              |         |
| VOC                                                    |                                  | 1.2884            | 0.6925              |         |
| SO2                                                    |                                  | 3.7362            | 2.0082              |         |
| РМ                                                     |                                  | 0.2577            | 0.1385              |         |
| СН2О                                                   |                                  | 0.0016            | 0.0009              |         |
|                                                        |                                  |                   |                     |         |
|                                                        |                                  |                   |                     |         |
|                                                        |                                  |                   |                     |         |
|                                                        |                                  |                   |                     |         |
|                                                        |                                  |                   |                     |         |
|                                                        |                                  |                   |                     |         |
|                                                        | •                                |                   | <u></u>             |         |

### FORM EMISS - EMISSIONS CALCULATIONS

INSTRUCTIONS:

. '

Use this form to calculate potential to emit (PTE) for applicability purposes and actual emissions for fee purposes for each emissions unit, control device, or alternative operating scenario identified in section 1 of form **GIS**. If form **FEE** does not need to be submitted with the application, do not calculate actual emissions.

#### A. Emissions Unit ID \_\_\_\_\_

#### B. Identification and Quantification of Emissions

| Air Pollutants (including regulated air pollutants and pollutants for which the source is major) | Emission Rates                   |                   |                     | CAS No. |
|--------------------------------------------------------------------------------------------------|----------------------------------|-------------------|---------------------|---------|
| pollutants for which the source is major)                                                        | Actual                           | Potential to Emit |                     |         |
|                                                                                                  | Annual<br>Emissions<br>(tons/yr) | Hourly<br>(lb/hr) | Annual<br>(tons/yr) |         |
| NOx                                                                                              |                                  | 15.6697           | 3.2551              |         |
| со                                                                                               |                                  | 5.7976            | 3.1162              |         |
| VOC                                                                                              |                                  | 1.2884            | 0.6925              |         |
| SO2                                                                                              |                                  | 3.7362            | 2.0082              |         |
| РМ                                                                                               |                                  | 0.2577            | 0.1385              |         |
| CH2O                                                                                             |                                  | 0.0016            | 0.0009              |         |
|                                                                                                  |                                  |                   |                     |         |
|                                                                                                  |                                  |                   |                     |         |
|                                                                                                  |                                  |                   |                     |         |
|                                                                                                  |                                  |                   |                     |         |
|                                                                                                  |                                  |                   |                     |         |
|                                                                                                  |                                  |                   |                     |         |

#### U.S. ENVIRONMENTAL PROTECTION AGENCY APPLICATION FOR FEDERAL OPERATING PERMIT, 40 CFR PART 71

#### FORM EMISS - EMISSIONS CALCULATIONS

INSTRUCTIONS:

.

Use this form to calculate potential to emit (PTE) for applicability purposes and actual emissions for fee purposes for each emissions unit, control device, or alternative operating scenario identified in section 1 of form **GIS**. If form **FEE** does not need to be submitted with the application, do not calculate actual emissions.

#### A. Emissions Unit ID \_\_\_\_\_

#### B. Identification and Quantification of Emissions

Instructions: First, list each air pollutant that is either regulated at the unit or present in major amounts. Second, list any other regulated pollutant (for fee calculation) emitted at the unit that have not already been listed. Each HAP added to the list in this step may be simply listed as "HAP". Next, calculate PTE for applicability purposes and actual emissions for fee purposes for each listed air pollutant. Do not calculate PTE for air pollutants listed solely for fee purposes. Include all fugitives, including those that do not count towards applicability, when calculating actual emissions. At a minimum, round to the nearest tenth of a ton for yearly values or tenth of a pound for hourly values. Attach examples of calculations that illustrates the methodology used.

т

| Air Pollutants (including regulated air pollutants and pollutants for which the source is major) | Emission Rates                   |                   |                     | CAS No. |  |
|--------------------------------------------------------------------------------------------------|----------------------------------|-------------------|---------------------|---------|--|
| pollutants for which the source is major)                                                        | Actual                           | Potential to Emit |                     |         |  |
|                                                                                                  | Annual<br>Emissions<br>(tons/yr) | Hourly<br>(lb/hr) | Annual<br>(tons/yr) |         |  |
| NOx                                                                                              |                                  | 15.6697           | 3.2551              |         |  |
| СО                                                                                               |                                  | 5.7976            | 3.1162              |         |  |
| VOC                                                                                              |                                  | 1.2884            | 0.6925              |         |  |
| SO2                                                                                              |                                  | 3.7362            | 2.0082              |         |  |
| РМ                                                                                               |                                  | 0.2577            | 0.1385              |         |  |
| CH2O                                                                                             |                                  | 0.0016            | 0.0009              |         |  |
|                                                                                                  |                                  |                   |                     |         |  |
|                                                                                                  |                                  |                   |                     |         |  |
|                                                                                                  |                                  |                   |                     |         |  |
|                                                                                                  |                                  |                   |                     |         |  |
|                                                                                                  |                                  |                   |                     |         |  |
|                                                                                                  |                                  |                   |                     |         |  |

U.S. ENVIRONMENTAL PROTECTION AGENCY APPLICATION FOR FEDERAL OPERATING PERMIT, 40 CFR PART 71

#### FORM EMISS - EMISSIONS CALCULATIONS

INSTRUCTIONS:

Use this form to calculate potential to emit (PTE) for applicability purposes and actual emissions for fee purposes for each emissions unit, control device, or alternative operating scenario identified in section I of form **GIS**. If form **FEE** does not need to be submitted with the application, do not calculate actual emissions.

#### A. Emissions Unit ID \_\_\_\_\_P-8\_\_\_\_\_

#### B. Identification and Quantification of Emissions

Instructions: First, list each air pollutant that is either regulated at the unit or present in major amounts. Second, list any other regulated pollutant (for fee calculation) emitted at the unit that have not already been listed. Each HAP added to the list in this step may be simply listed as "HAP". Next, calculate PTE for applicability purposes and actual emissions for fee purposes for each listed air pollutant. Do not calculate PTE for air pollutants listed solely for fee purposes. Include all fugitives, including those that do not count towards applicability, when calculating actual emissions. At a minimum, round to the nearest tenth of a ton for yearly values or tenth of a pound for hourly values. Attach examples of calculations that illustrates the methodology used.

Т

| Air Pollutants (including regulated air pollutants and pollutants for which the source is major) | Emission Rates                   |                   |                     | CAS No. |
|--------------------------------------------------------------------------------------------------|----------------------------------|-------------------|---------------------|---------|
| pollutants for which the source is major)                                                        | Actual                           | Potential to Emit |                     |         |
|                                                                                                  | Annual<br>Emissions<br>(tons/yr) | Hourly<br>(lb/hr) | Annual<br>(tons/yr) |         |
| NOx                                                                                              |                                  | 15.6697           | 3.2551              |         |
| СО                                                                                               |                                  | 5.7976            | 3.1162              |         |
| VOC                                                                                              |                                  | 1.2884            | 0.6925              |         |
| SO2                                                                                              |                                  | 3.7362            | 2.0082              |         |
| РМ                                                                                               |                                  | 0.2577            | 0.1385              |         |
| CH2O                                                                                             |                                  | 0.0016            | 0.0009              |         |
|                                                                                                  |                                  |                   |                     |         |
|                                                                                                  |                                  |                   |                     |         |
|                                                                                                  |                                  |                   |                     |         |
|                                                                                                  |                                  |                   |                     |         |
|                                                                                                  |                                  |                   |                     |         |
|                                                                                                  |                                  |                   |                     |         |
|                                                                                                  |                                  |                   | ····                |         |

T

U.S. ENVIRONMENTAL PROTECTION AGENCY APPLICATION FOR FEDERAL OPERATING PERMIT, 40 CFR PART 71

# FORM EMISS - EMISSIONS CALCULATIONS

INSTRUCTIONS:

Use this form to calculate potential to emit (PTE) for applicability purposes and actual emissions for fec purposes for each emissions unit, control device, or alternative operating scenario identified in section I of form **GIS**. If form **FEE** does not need to be submitted with the application, do not calculate actual emissions.

#### A. Emissions Unit ID \_\_\_\_\_

#### B. Identification and Quantification of Emissions

| Air Pollutants (including regulated air pollutants and pollutants for which the source is major) | Emission Rates                             |                   |                     | CAS No. |
|--------------------------------------------------------------------------------------------------|--------------------------------------------|-------------------|---------------------|---------|
| pollutants for which the source is major)                                                        | Actual<br>Annual<br>Emissions<br>(tons/yr) | Potential to Emit |                     |         |
|                                                                                                  |                                            | Hourly<br>(lb/hr) | Annual<br>(tons/yr) |         |
| NOx                                                                                              |                                            | 15.6697           | 3.2551              |         |
| со                                                                                               |                                            | 5.7976            | 3.1162              |         |
| VOC                                                                                              |                                            | 1.2884            | 0.6925              |         |
| SO2                                                                                              |                                            | 3.7362            | 2.0082              |         |
| РМ                                                                                               |                                            | 0.2577            | 0.1385              |         |
| CH2O                                                                                             |                                            | 0.0016            | 0.0009              |         |
|                                                                                                  |                                            |                   |                     |         |
|                                                                                                  |                                            |                   |                     |         |
|                                                                                                  |                                            |                   |                     |         |
|                                                                                                  |                                            |                   |                     |         |
|                                                                                                  | 1                                          |                   |                     |         |
| <u></u>                                                                                          | Ť                                          |                   |                     |         |

# FORM EMISS - EMISSIONS CALCULATIONS

#### INSTRUCTIONS:

. •

Use this form to calculate potential to emit (PTE) for applicability purposes and actual emissions for fee purposes for each emissions unit, control device, or alternative operating scenario identified in section 1 of form **GIS**. If form **FEE** does not need to be submitted with the application, do not calculate actual emissions.

#### A. Emissions Unit ID \_\_\_\_\_P-10 \_\_\_\_

#### B. Identification and Quantification of Emissions

Instructions: First, list each air pollutant that is either regulated at the unit or present in major amounts. Second, list any other regulated pollutant (for fee calculation) emitted at the unit that have not already been listed. Each HAP added to the list in this step may be simply listed as "HAP". Next, calculate PTE for applicability purposes and actual emissions for fee purposes for each listed air pollutant. Do not calculate PTE for air pollutants listed solely for fee purposes. Include all fugitives, including those that do not count towards applicability, when calculating actual emissions. At a minimum, round to the nearest tenth of a ton for yearly values or tenth of a pound for hourly values. Attach examples of calculations that illustrates the methodology used.

| Air Pollutants (including regulated air pollutants and pollutants for which the source is major) | Emission Rates                             |                   |                     | CAS No. |
|--------------------------------------------------------------------------------------------------|--------------------------------------------|-------------------|---------------------|---------|
| pollutants for which the source is major)                                                        | Actual<br>Annual<br>Emissions<br>(tons/yr) | Potential to Emit |                     |         |
|                                                                                                  |                                            | Hourly<br>(lb/hr) | Annual<br>(tons/yr) |         |
| NOx                                                                                              |                                            | 15.6697           | 3.2551              |         |
| СО                                                                                               |                                            | 5.7976            | 3.1162              |         |
| VOC                                                                                              |                                            | 1.2884            | 0.6925              |         |
| SO2                                                                                              |                                            | 3.7362            | 2.0082              |         |
| РМ                                                                                               |                                            | 0.2577            | 0.1385              |         |
| CH2O                                                                                             |                                            | 0.0016            | 0.0009              |         |
|                                                                                                  |                                            |                   |                     |         |
|                                                                                                  |                                            |                   |                     |         |
|                                                                                                  |                                            |                   |                     |         |
|                                                                                                  |                                            |                   |                     |         |
|                                                                                                  |                                            |                   |                     |         |
|                                                                                                  |                                            |                   |                     |         |

#### U.S. ENVIRONMENTAL PROTECTION AGENCY APPLICATION FOR FEDERAL OPERATING PERMIT, 40 CFR PART 71

### FORM EMISS - EMISSIONS CALCULATIONS

#### INSTRUCTIONS:

Use this form to calculate potential to emit (PTE) for applicability purposes and actual emissions for fee purposes for each emissions unit, control device, or alternative operating scenario identified in section I of form **GIS**. If form **FEE** does not need to be submitted with the application, do not calculate actual emissions.

#### A. Emissions Unit ID \_\_\_\_\_

#### B. Identification and Quantification of Emissions

Instructions: First, list each air pollutant that is either regulated at the unit or present in major amounts. Second, list any other regulated pollutant (for fee calculation) emitted at the unit that have not already been listed. Each HAP added to the list in this step may be simply listed as "HAP". Next, calculate PTE for applicability purposes and actual emissions for fee purposes for each listed air pollutant. Do not calculate PTE for air pollutants listed solely for fee purposes. Include all fugitives, including those that do not count towards applicability, when calculating actual emissions. At a minimum, round to the nearest tenth of a ton for yearly values or tenth of a pound for hourly values. Attach examples of calculations that illustrates the methodology used.

т

т

| Air Pollutants (including regulated air pollutants and pollutants for which the source is major) | Emission Rates                             |                   |                     | CAS No. |
|--------------------------------------------------------------------------------------------------|--------------------------------------------|-------------------|---------------------|---------|
| pollutants for which the source is major)                                                        | Actual<br>Annual<br>Emissions<br>(tons/yr) | Potential to Emit |                     |         |
|                                                                                                  |                                            | Hourly<br>(lb/hr) | Annual<br>(tons/yr) |         |
| NOx                                                                                              |                                            | 15.6697           | 3.2551              |         |
| СО                                                                                               |                                            | 5.7976            | 3.1162              |         |
| VOC                                                                                              |                                            | 1.2884            | 0.6925              |         |
| SO2                                                                                              |                                            | 3.7362            | 2.0082              |         |
| РМ                                                                                               |                                            | 0.2577            | 0.1385              |         |
| CH2O                                                                                             |                                            | 0.0016            | 0.0009              |         |
|                                                                                                  |                                            |                   |                     |         |
|                                                                                                  |                                            |                   |                     |         |
|                                                                                                  |                                            |                   |                     |         |
|                                                                                                  |                                            |                   |                     |         |
|                                                                                                  |                                            |                   |                     |         |
|                                                                                                  |                                            |                   |                     |         |

#### FORM EMISS - EMISSIONS CALCULATIONS

INSTRUCTIONS:

Use this form to calculate potential to emit (PTE) for applicability purposes and actual emissions for fee purposes for each emissions unit, control device, or alternative operating scenario identified in section I of form **GIS**. If form **FEE** does not need to be submitted with the application, do not calculate actual emissions.

#### A. Emissions Unit ID \_\_\_\_\_

#### B. Identification and Quantification of Emissions

Instructions: First, list each air pollutant that is either regulated at the unit or present in major amounts. Second, list any other regulated pollutant (for fee calculation) emitted at the unit that have not already been listed. Each HAP added to the list in this step may be simply listed as "HAP". Next, calculate PTE for applicability purposes and actual emissions for fee purposes for each listed air pollutant. Do not calculate PTE for air pollutants listed solely for fee purposes. Include all fugitives, including those that do not count towards applicability, when calculating actual emissions. At a minimum, round to the nearest tenth of a ton for yearly values or tenth of a pound for hourly values. Attach examples of calculations that illustrates the methodology used.

т

| Air Pollutants (including regulated air pollutants and pollutants for which the source is major) | Emission Rates                             |                   |                     | CAS No. |
|--------------------------------------------------------------------------------------------------|--------------------------------------------|-------------------|---------------------|---------|
| polutants for which the source is major)                                                         | Actual<br>Annual<br>Emissions<br>(tons/yr) | Potential to Emit |                     |         |
|                                                                                                  |                                            | Hourly<br>(lb/hr) | Annual<br>(tons/yr) |         |
| NOx                                                                                              |                                            | 15.6697           | 3.2551              |         |
| СО                                                                                               |                                            | 5.7976            | 3.1162              |         |
| VOC                                                                                              |                                            | 1.2884            | 0.6925              |         |
| SO2                                                                                              |                                            | 3.7362            | 2.0082              |         |
| РМ                                                                                               |                                            | 0.2577            | 0.1385              |         |
| CH2O                                                                                             |                                            | 0.0016            | 0.0009              |         |
|                                                                                                  |                                            |                   |                     |         |
|                                                                                                  |                                            |                   |                     |         |
|                                                                                                  |                                            |                   |                     |         |
|                                                                                                  |                                            |                   |                     |         |
|                                                                                                  |                                            |                   |                     |         |
|                                                                                                  |                                            |                   |                     |         |
|                                                                                                  |                                            |                   |                     |         |

| Application Form CTAC                                                                   |                                                                                                    | OMB Control No. 2060-0336                                                                                                    |
|-----------------------------------------------------------------------------------------|----------------------------------------------------------------------------------------------------|----------------------------------------------------------------------------------------------------|
| U.S. ENVIRONMENTAL PROTEC<br>APPLICATION FOR FEDERAL O                                  | CTION AGENCY<br>PERATING PERMIT, 40 CFR PART 71                                                                              |                                                                                                    |
| APPLICATION FORM CTAC -                                                                 | CERTIFICATION OF TRUTH, ACCURACY, AND COM                                                                                    | MPLETENESS BY RESPONSIBLE OFFICIAL                                                                                                    |
| Florid                                                                                  | la River Compression Facility January 2006 Additional In                                                                     | formation for Title V Renewal Application                                                                                                    |
| սյ                                                                                      |                                                                                                    | n each submission of documents (i.e., application forms, including any<br>part 71 permit (e.g., annual compliance certification, 6-month monitoring<br>part 71 permit). |
| Responsible Official.                                                                   | Identify the responsible official and provide contact information                                                            | on.                                                                                                    |
| Name: (Last) Page                                                                       | (First)Stan                                                                                                    | (Middle)G                                                                                                    |
| Title Florida Operations Ma                                                             | nager                                                                                                    |                                                                                                    |
| Street or Post Office Box290                                                            | 6 C.R. 307                                                                                                    |                                                                                                    |
| CityDurango                                                                             | StateCO ZIP _81.                                                                                                    | 303                                                                                                    |
| Telephone (_970_) _24769                                                                | 01 Ext Facsimile (_970_) _24769                                                                                              | 910                                                                                                    |
| Certification of Truth, J                                                               | Accuracy and Completeness. The Responsible Official mu                                                                       | st sign this statement.                                                                                                    |
| I certify under penalty of lage the<br>statements and information cont<br>Name (signed) | at, based on information and belief formed after reasonable in<br>tained in these documents are true, accurate and complete. | quiry, the                                                                                                    |
| Name (printed or typed)Star                                                             | ) G. Page                                                                                                    | Date: <u>Ø/ / / 3</u> / <u>C6</u>                                                                                                    |

\_\_\_\_

\_\_\_\_

۰,

\_\_\_\_\_